# CONSEJOS PARA PROTEGERSE EN INTERNET Nunca confíe en extraños

Las mismas reglas quenos enseñaron cuando éramos niños entran en juego aquí, **NO** abra correos de gente que noconoce. Fije su filtro de correo basura y spam paraque le entregue solo contenido de aquellos que figuran en su libreta de direcciones.

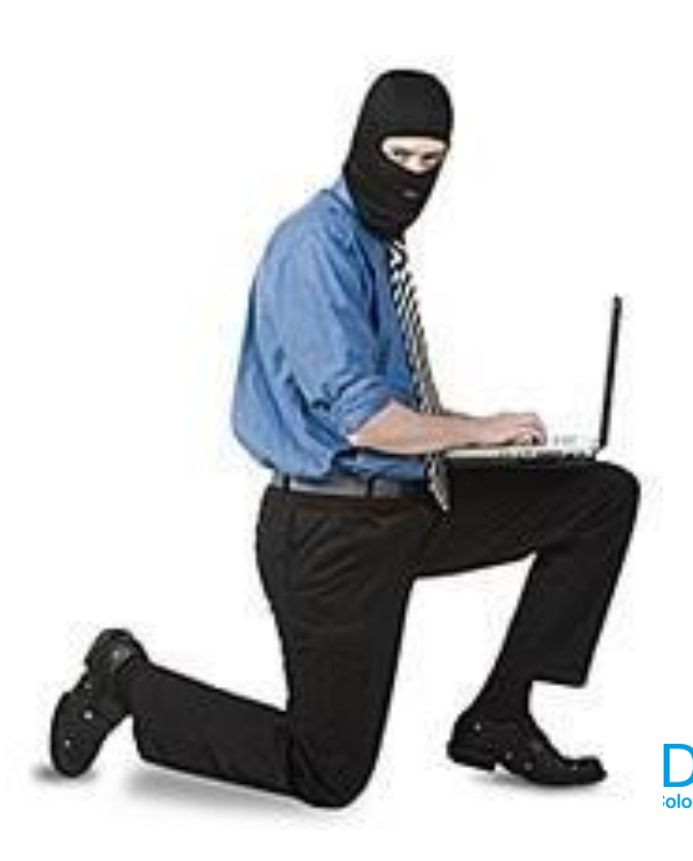

# Evite los enlaces

¿Qué sucede si su filtro de spam es engañado para que le entregue correo basura en su bandeja de entrada y usted lo abre? Simple - **NUNCA** haga clic en los enlaces de su correo.

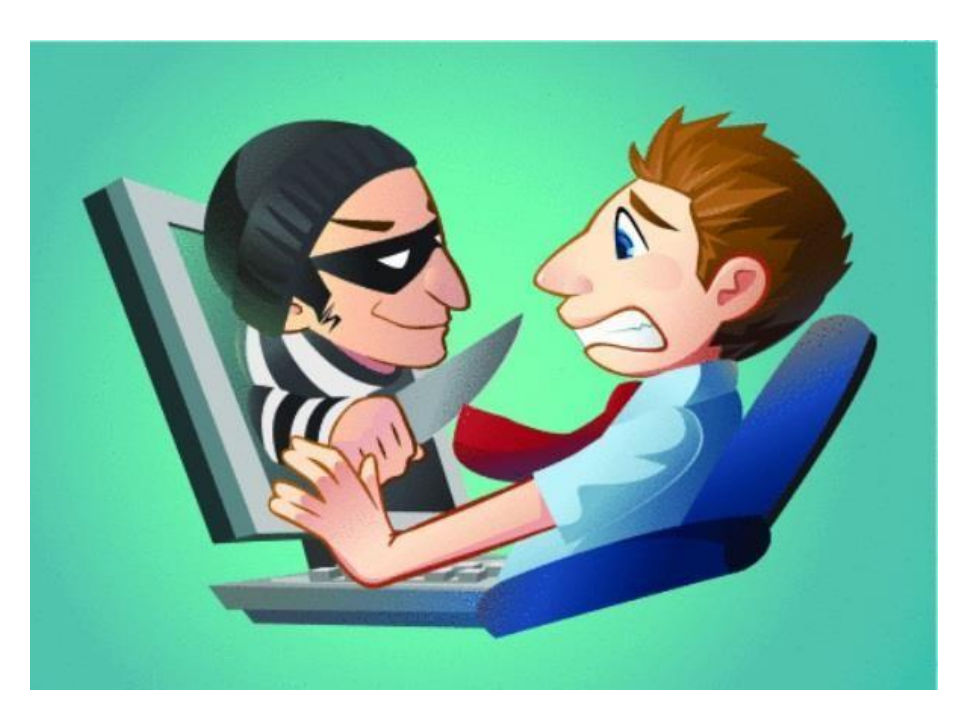

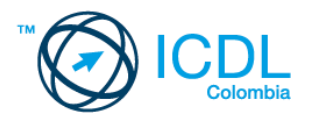

# Proteja su privacidad

Sucedió que su ratón se movió sobre el enlace y quien lo iba a decir, es llevado a otro sitio web que le pide que ingrese información sensible como nombres de usuario, números de cuenta, contraseñas y números de tarjeta de crédito y deseguro social. Solo esto: **NO LO HAGA.**

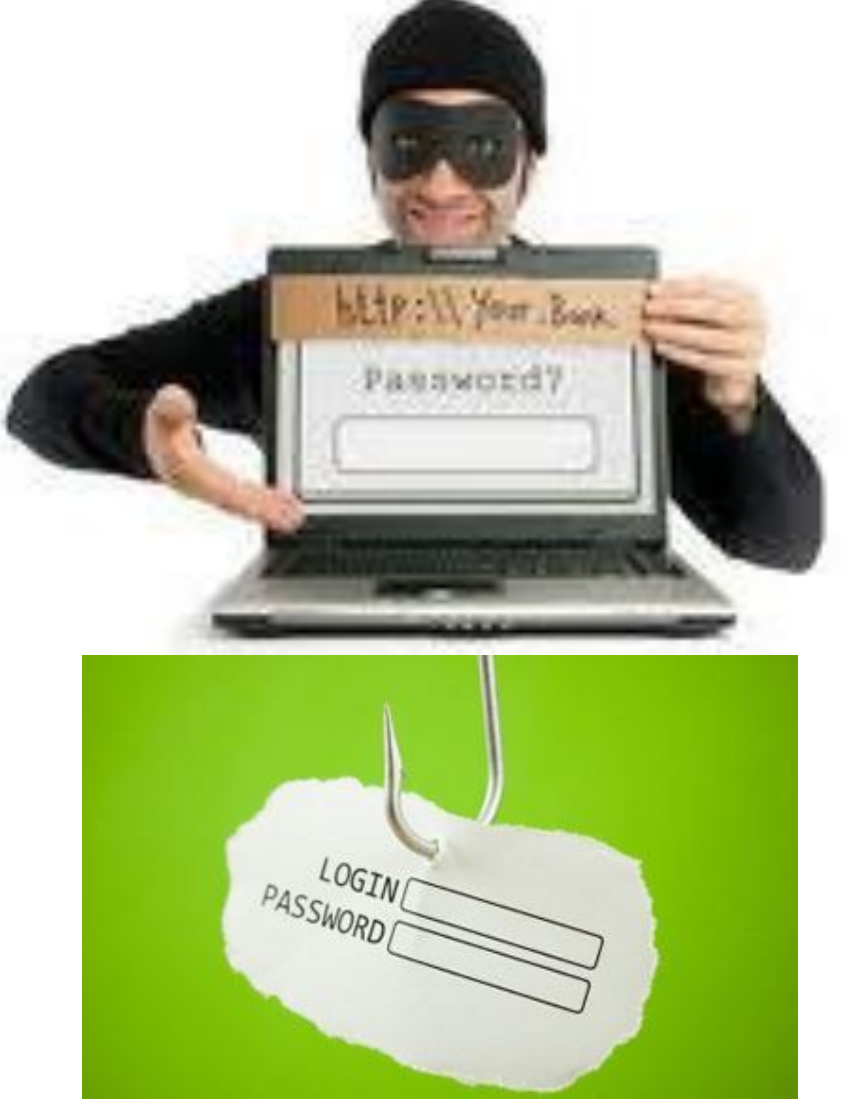

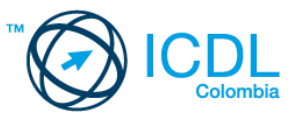

# No tema

Generalmente estos sitios web falsos vienen con amenazas o advertencias que su cuenta está en peligro de ser desactivada si no confirma su informaciónde usuario, o que la agencia de impuestos le va a hacer una visita si no cumple conlo que se dice en esa página. **Sencillamente** 

# **IGNÓRELOS**.

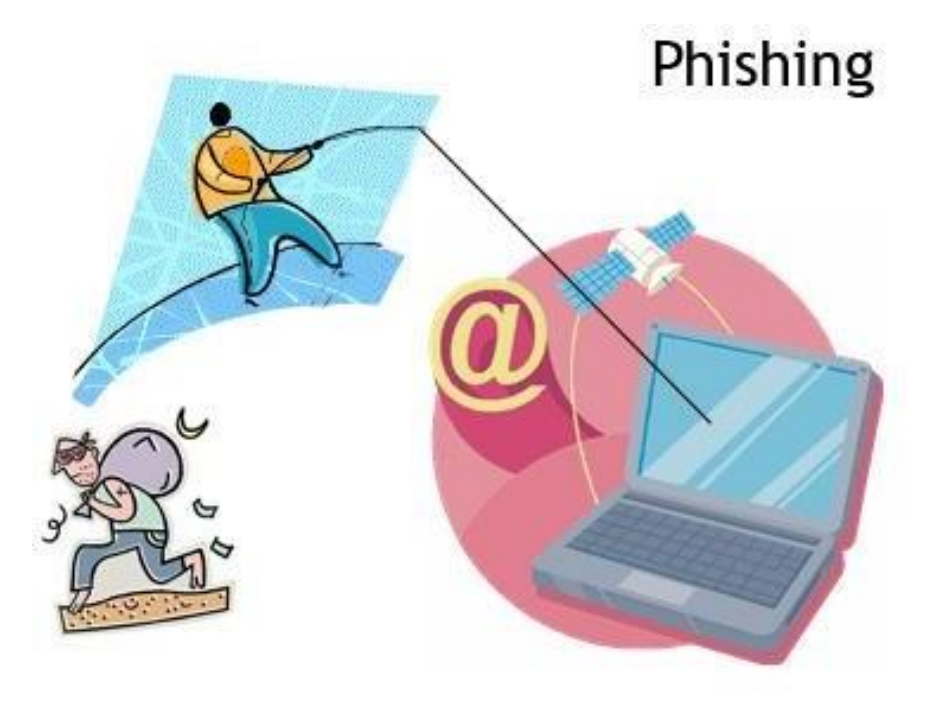

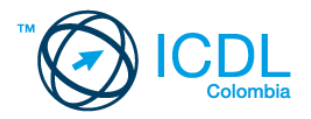

# **VISA HOME**

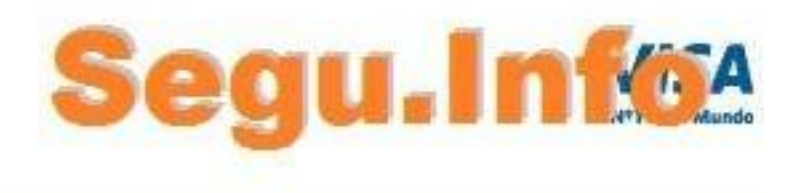

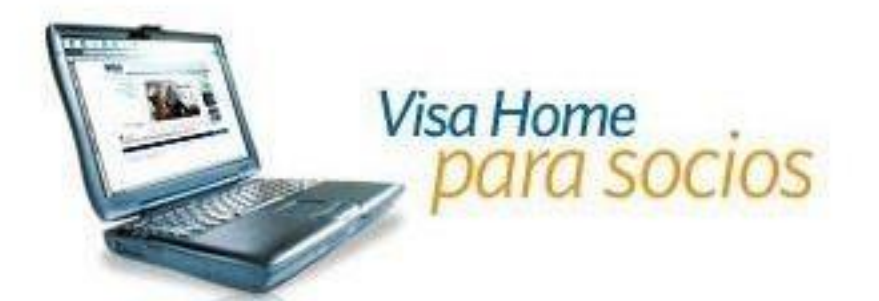

· Estimado Cliente: Visa Home esta constantemente trabajando para su seguridad, hemos notado una serie de irregularidades en su cuenta en los ultimos días y tuvimos que suspender el acceso a su cuenta temporalmente, para reactivar su cuenta por favor dirijase a

#### https://inetserv.visa.com.ar/vhs/app/Login.po

Y llene les campos necesarios, esto hará que restablezcamos su cuenta lo **Phishing test Stible.** 

mentamos las molestias.

U

Merlina Irigotia, Departamento Legales, Visa Argentina.

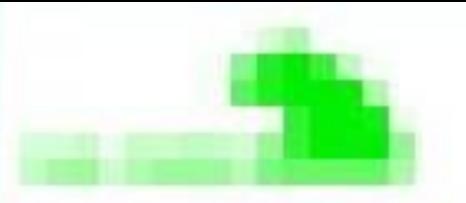

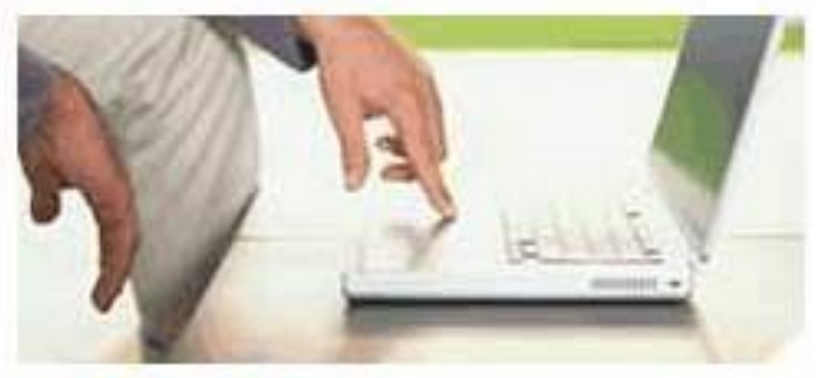

# oficina internet

 $>$  Derno

InformaciDe sequridad

> HDse cliente

### Estimado cliente de Banco

Por favor, lea atentamente este aviso de seguridad. Estamos trabajando para proteger a nuestros contra fraude. Su cuenta ha sido poissuar seleccionada para verificaciDnecesitamos confirmar que Ud, es el verdadero due De esta cuenta.

Por favor tenga en cuenta que si no confirma sus datos en 24 horas, nos veremos obligados a bloquear su cuenta para su proteccio

Gracias:

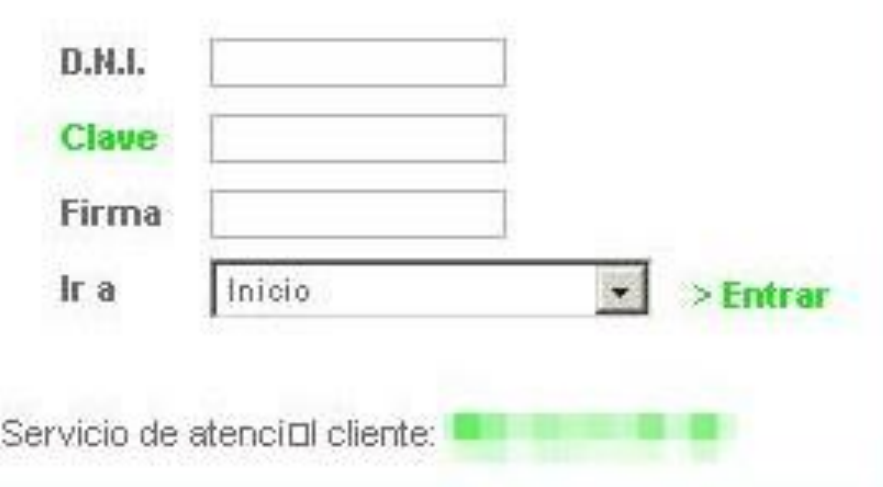

# Levante el teléfono y llame

Si tiene dudas que se podría tratar de algo legítimo, y que subanco realmente le está pidiendo que revele informaciónsensible por Internet, **LLAME** a su banco antes de hace algo imprudente.

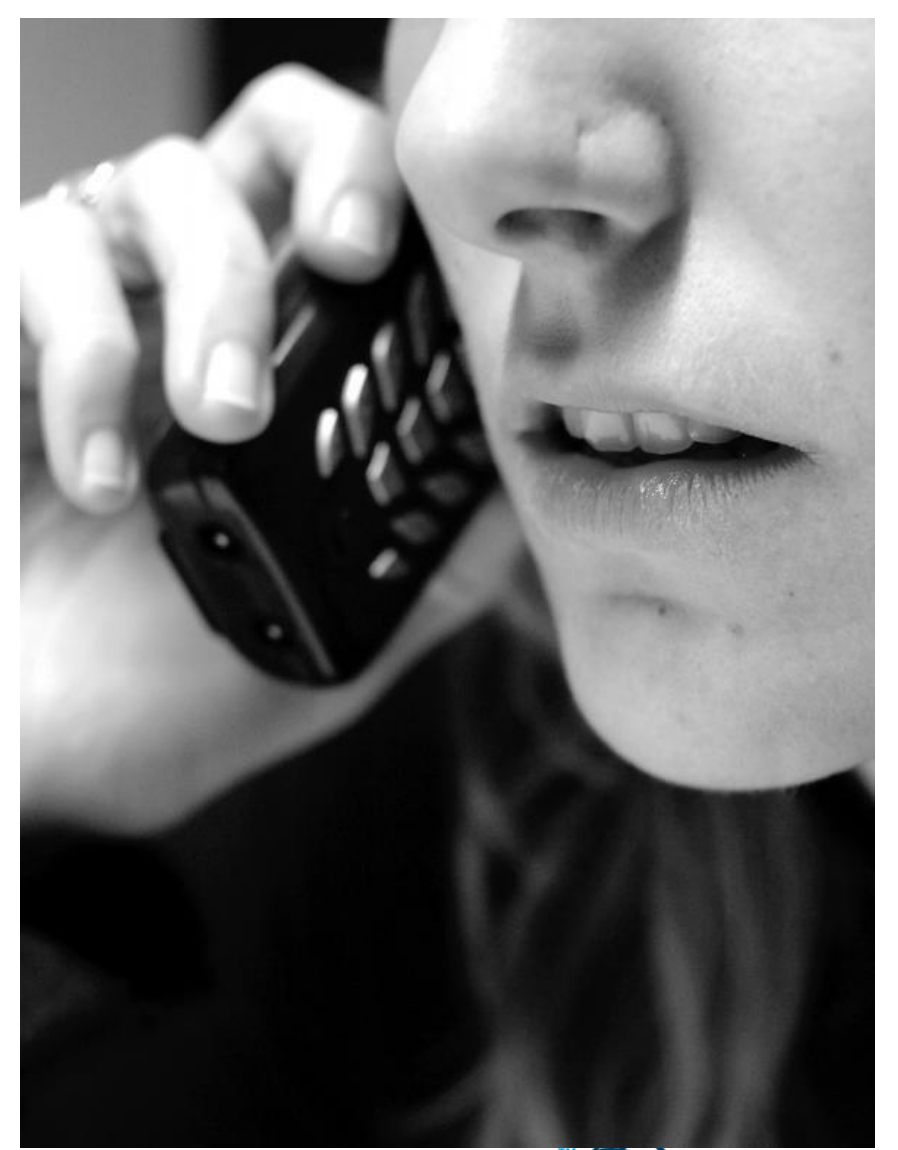

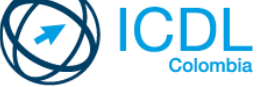

# Use el teclado, no el ratón

**ESCRIBA** las direcciones URL en lugar de hacer clic en enlaces para sitios de compras *online* y sitios de bancos que típicamente le pide el número de tarjeta y el número de cuenta.

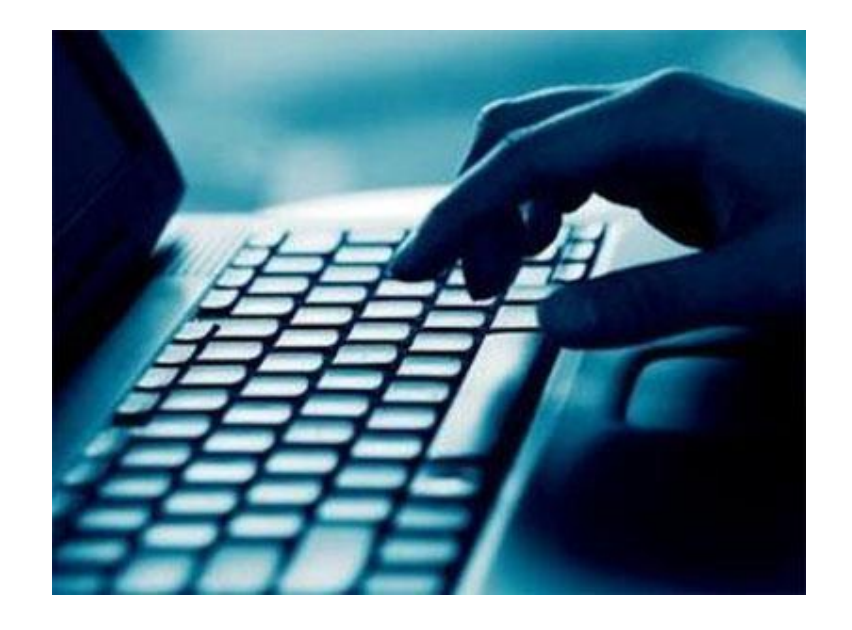

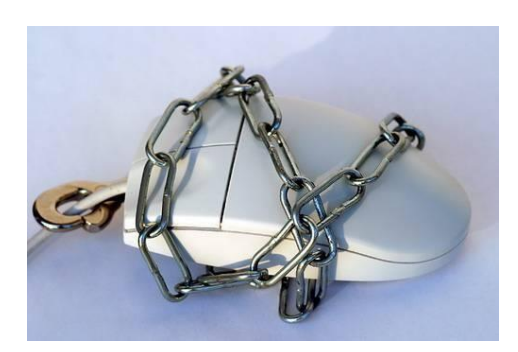

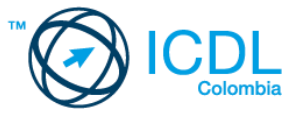

# Busque el candado

Los sitios válidos que usan cifrado para transferencia segura de información se caracterizan por el candado en la parte inferior derecha del navegador, **NO** en la página web. También tienen la dirección que comienza con **https://** en lugar del usual http://

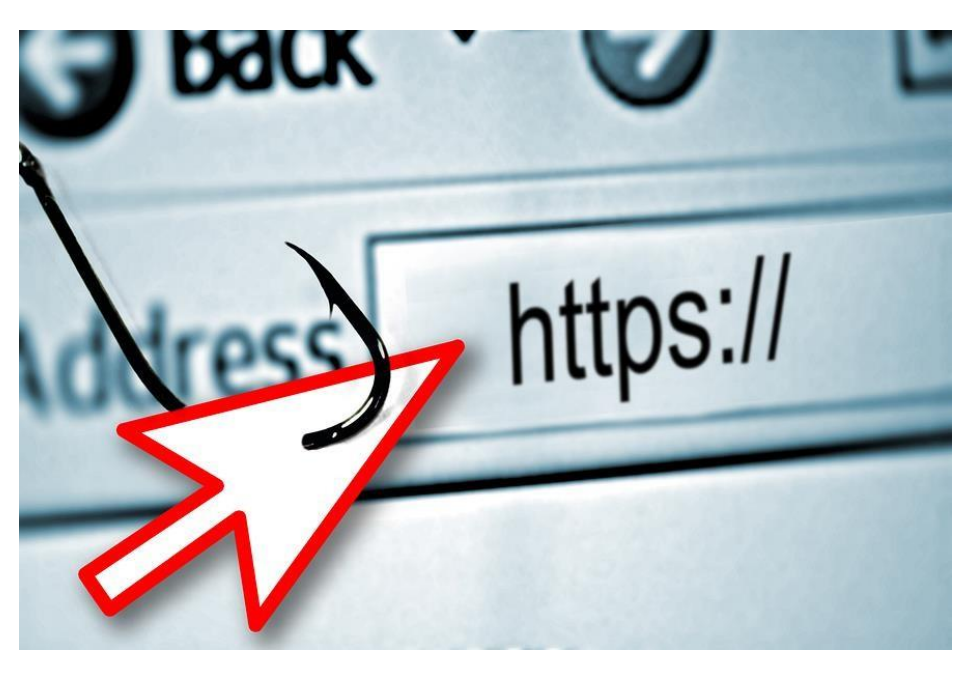

# **A** https://bancolombia

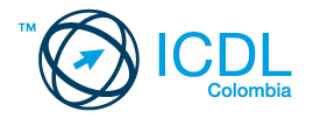

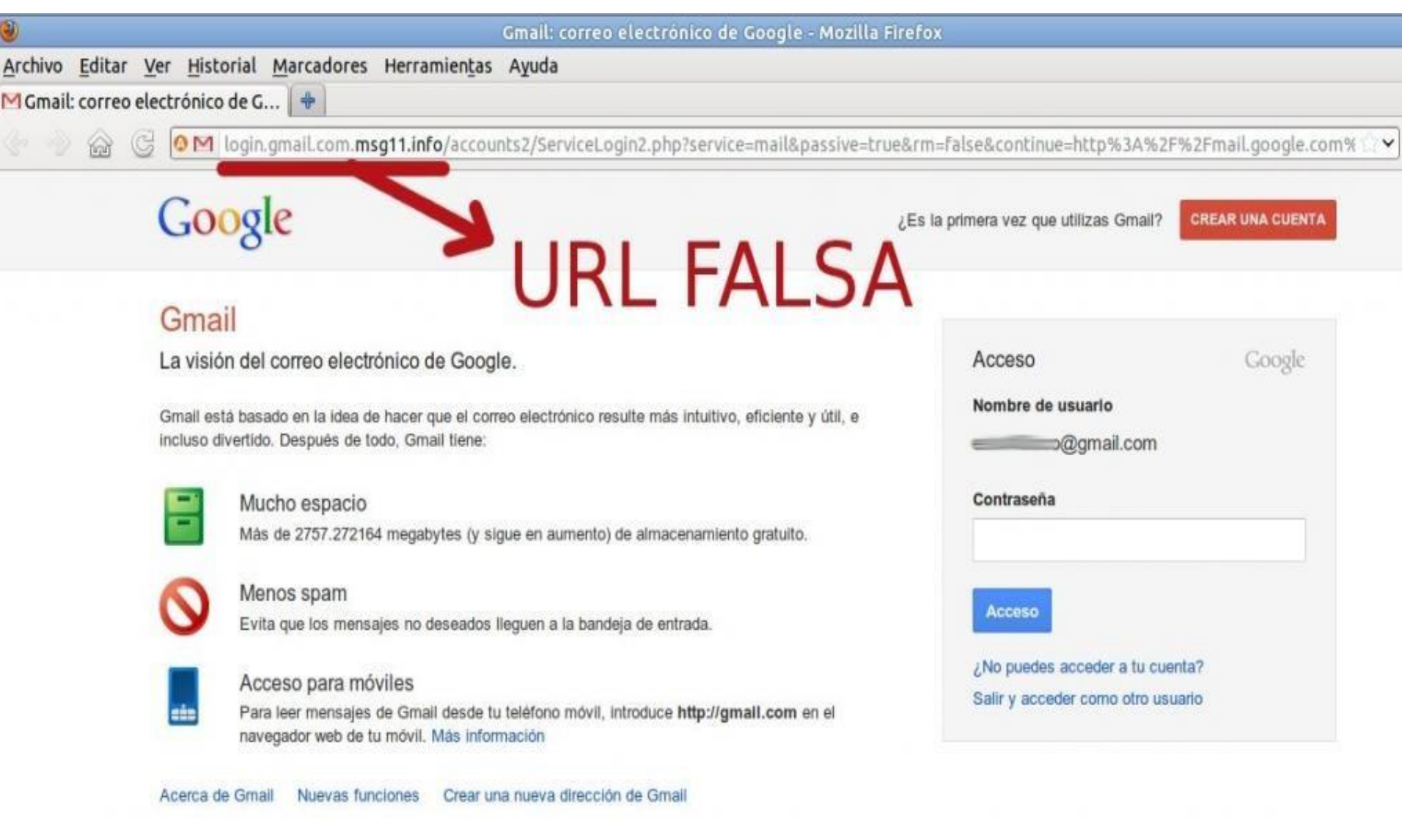

**Ensur**<br>Spann

Te damos la bienvenida a la nueva página de acceso de Google. Más información

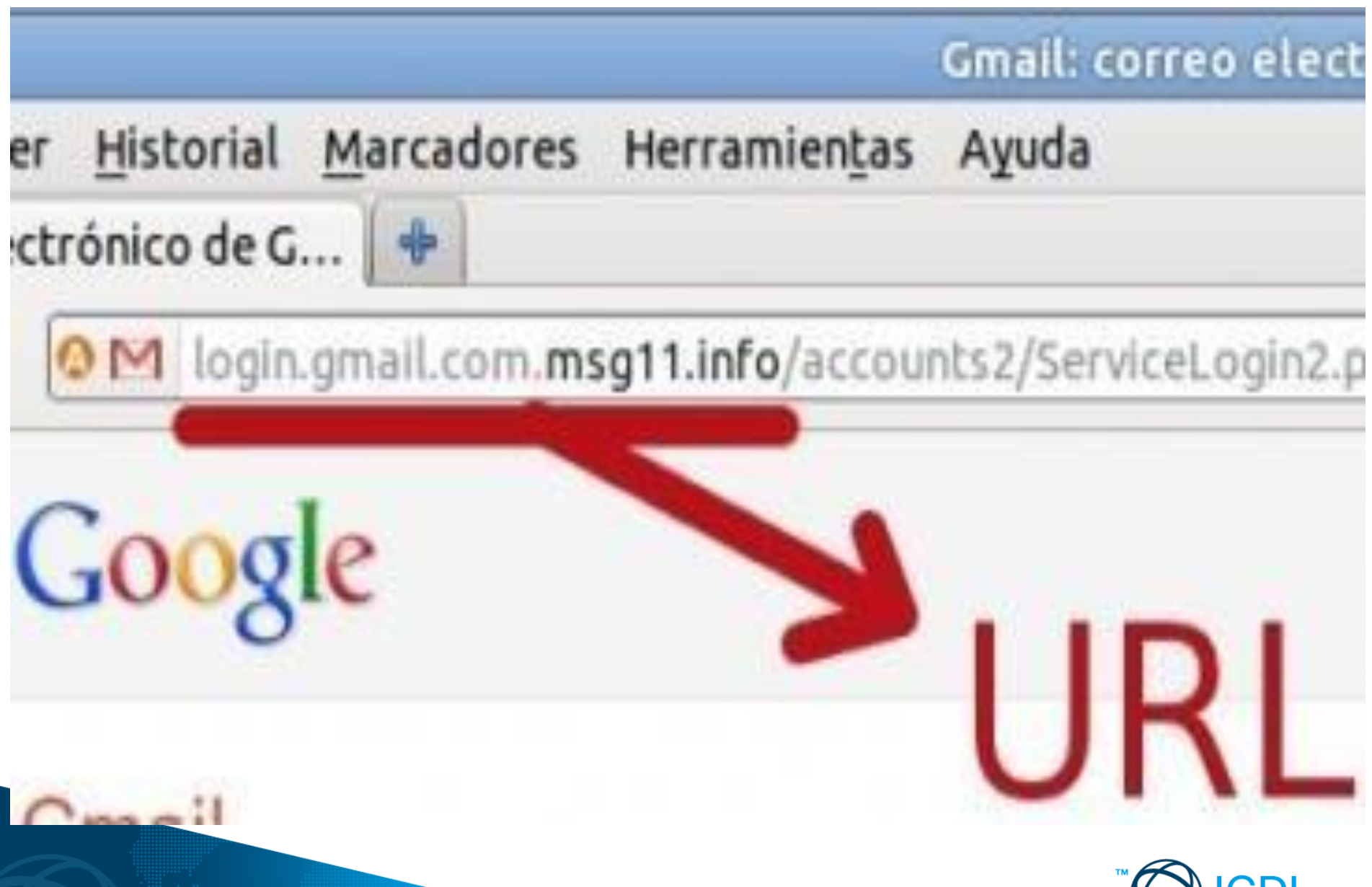

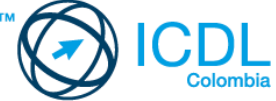

# Descubra la diferencia

A veces la sola presencia del candado no es suficiente prueba de que el sitio es auténtico. Para verificar su autenticidad, haga doble clic en el candado y le mostrará el certificado de seguridad del sitio, y **VERIFIQUE** que el nombre del certificado y labarra de dirección coincidan. Sino es así está en un sitio problemático, así que salga de allí.

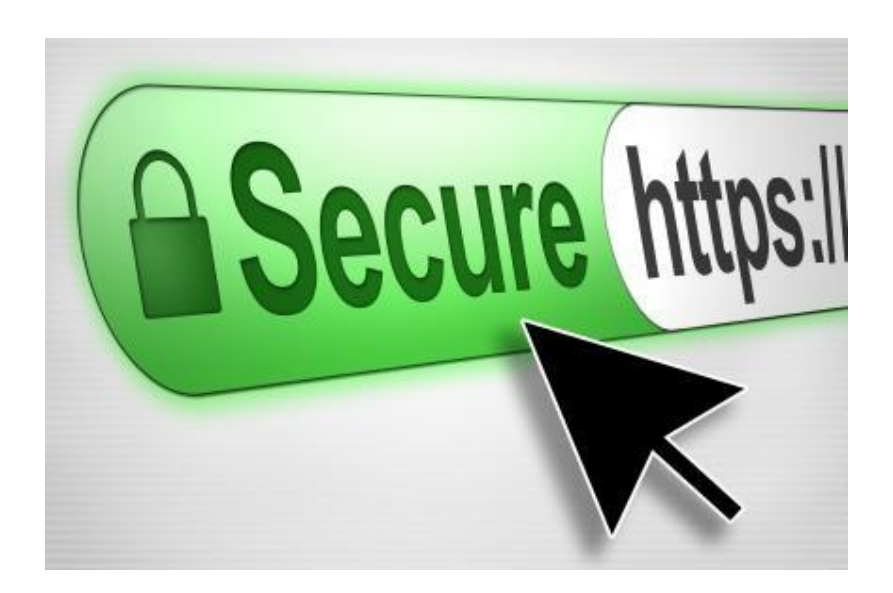

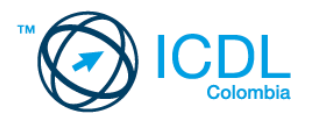

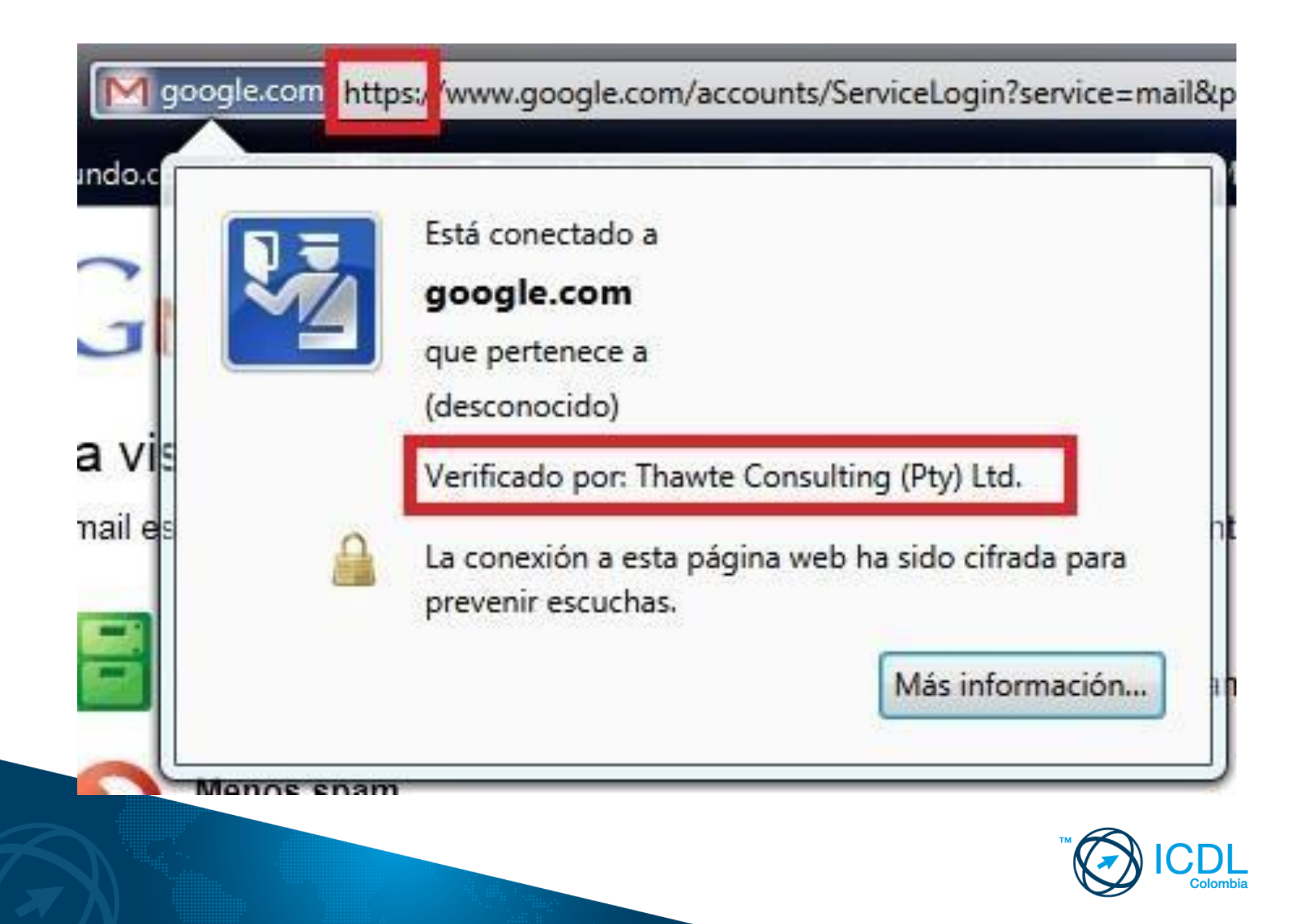

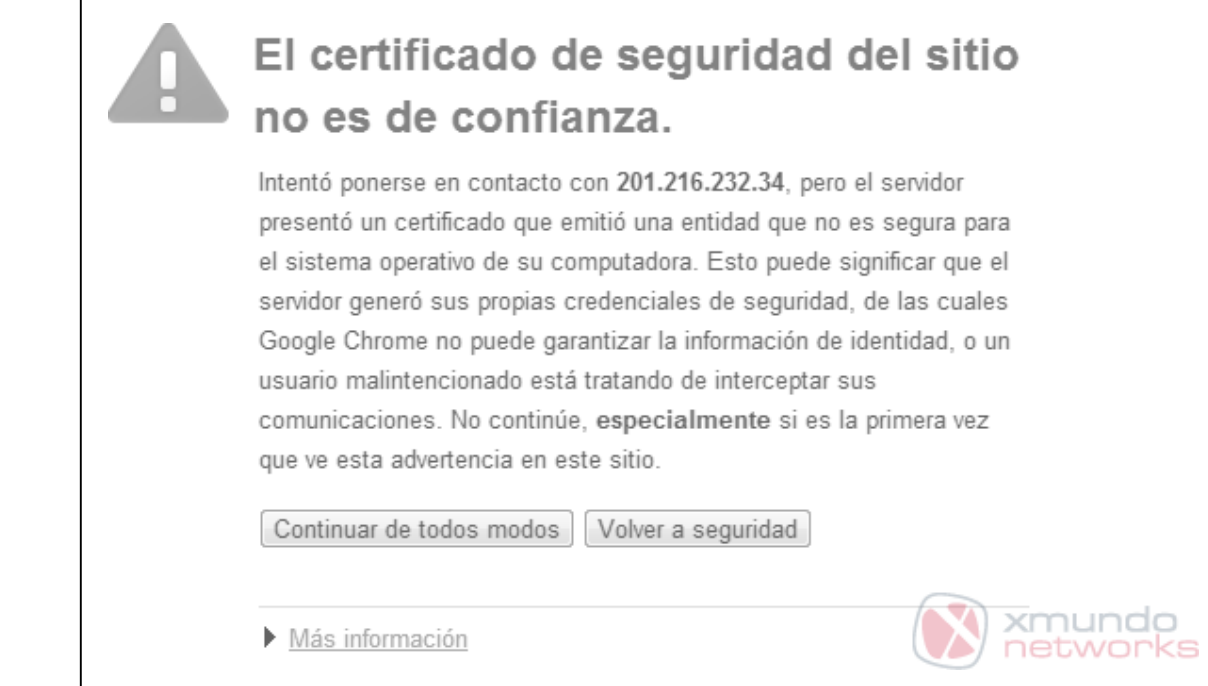

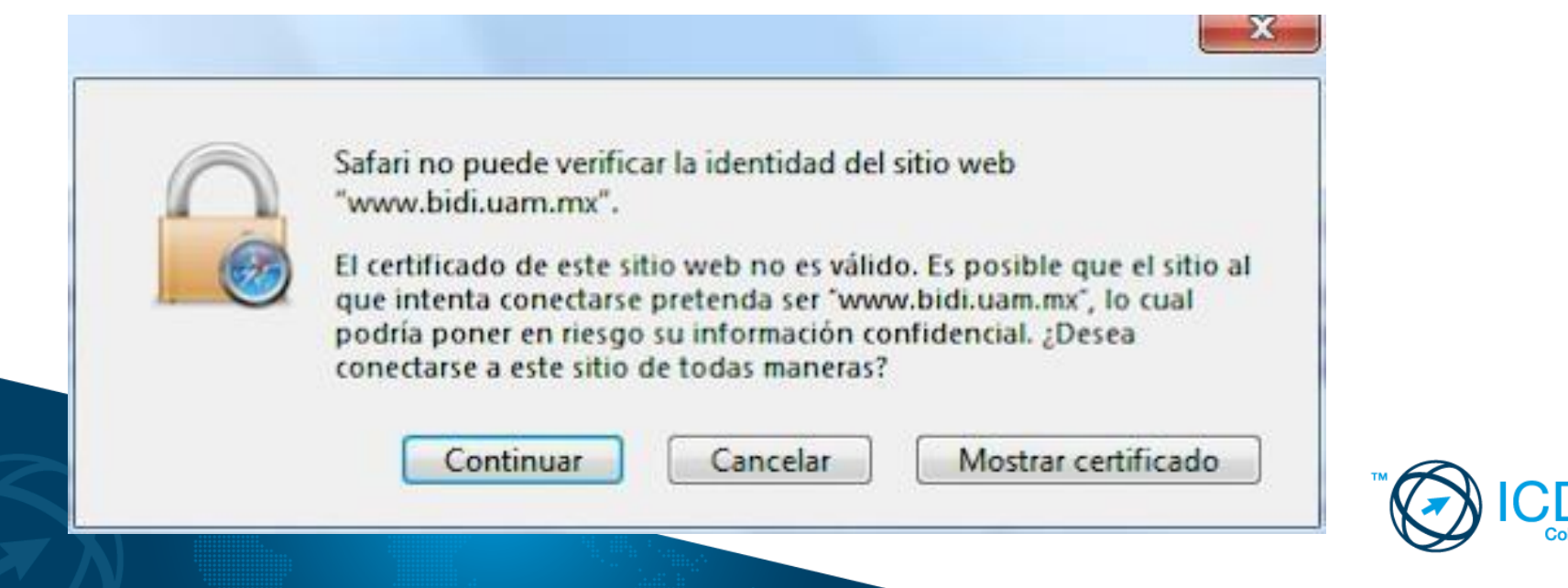

### La segunda vez bien

Si le preocupa haber llegado a un sitio de phishing que se hace pasar por la página de su banco, a veces la mejor forma de verificarlo es ingresar una contraseña **INCORRECTA**. El sitio falso la aceptará, y usualmente será redirigido a una página que dice que están teniendo dificultades técnicas,si podría intentar más tarde. Su sitio bancario real sencillamente no le permitirá ingresar.

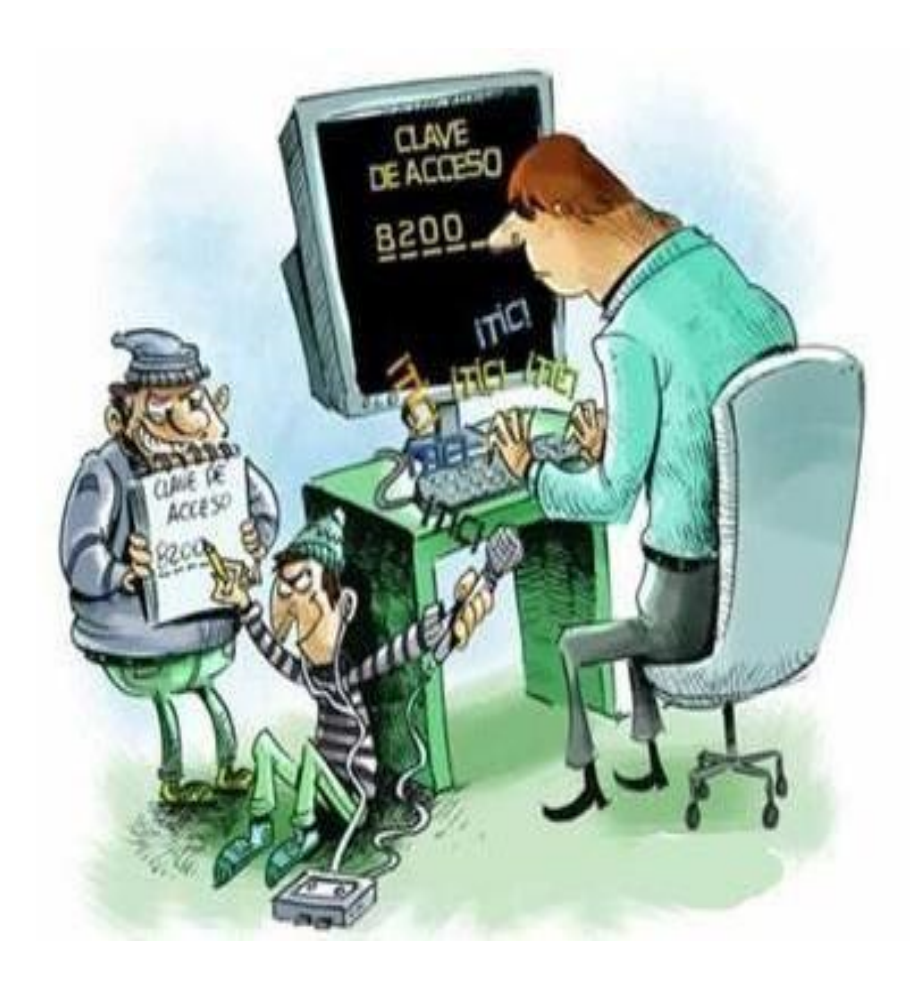

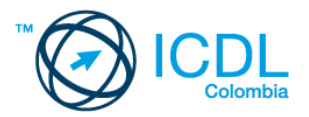

### Una contraseña diferente aquí

Use **CONTERNATION DIFERENTES** en sitios diferentes; se que es algo duro de pedir en estos díasdonde la mayoría de las tareas mentales se laspasamos a la tecnología, peroes una buena forma de impedir que que de la proporción de la proporción de la proporción de la proporción de la proporción de la pro

los *phishers* consigan sus transacciones sensibles, incluso si ya consiguieron comprometer una.

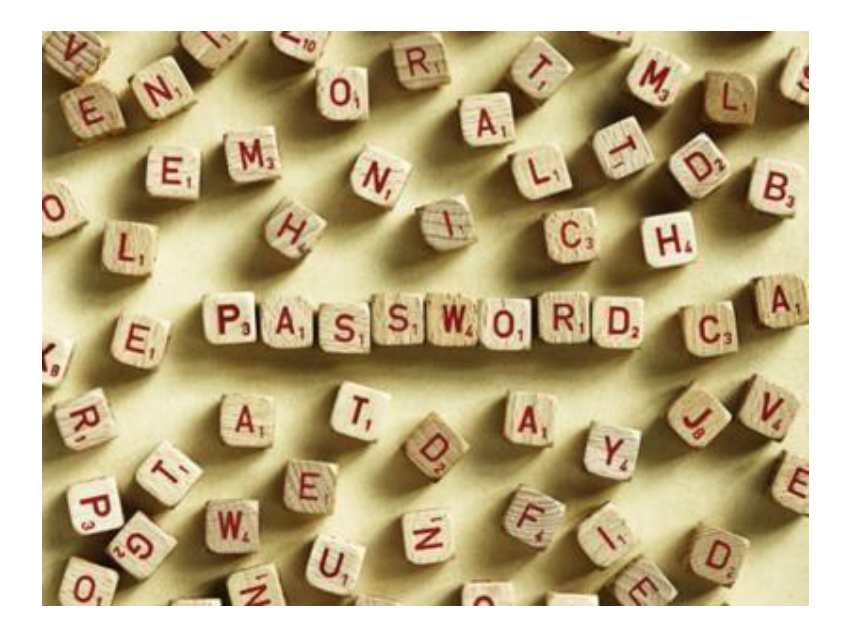

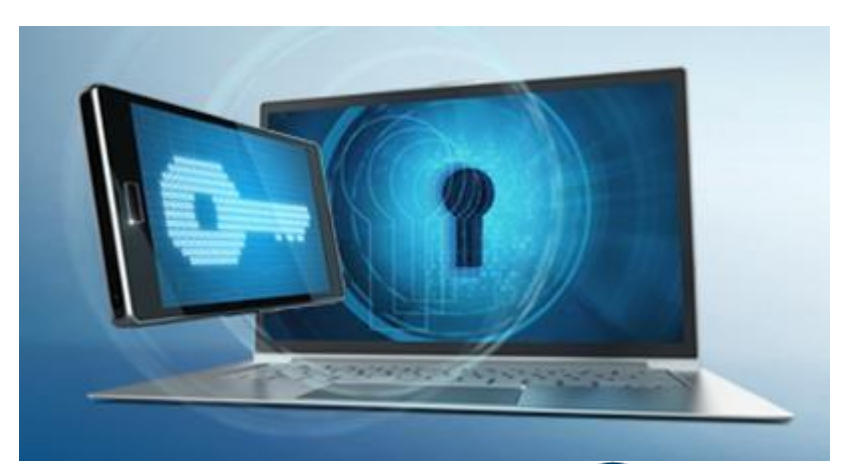

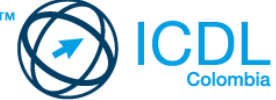

### Mantenga abierto sus ojos

Un correo spam está lleno de errores gramaticales, generalmente no está personalizado, y contieneo bien un enlace o un archivo adjunto sospechoso.

# **RECONÓZCALO** e

infórmelo como spam.

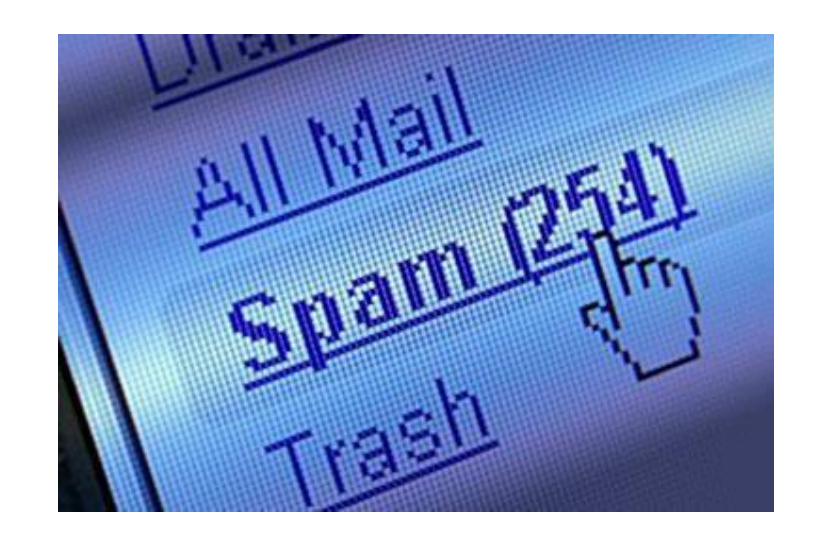

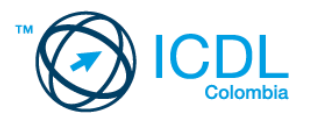

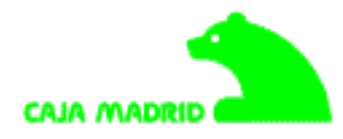

Notificamos que su Servicio en Innea se ha suspendido temporalmente debido a intentos fallidos de accesos a su cuenta en Innea.

Como medida de seguridad hemos decidido desactivar su cuenta temporalmente, este incidente puede deberse a que realizo intentos de acceso a su cuenta desde otra direcciyn IP debido a el sistema dinômico que utilizan los proveedores de Internet.

Para asegurarnos de su autenticidad rogamos reactivar su cuenta desde el siguiente enlace el cual presentamos seleccionando el tipo de cuenta manejado :

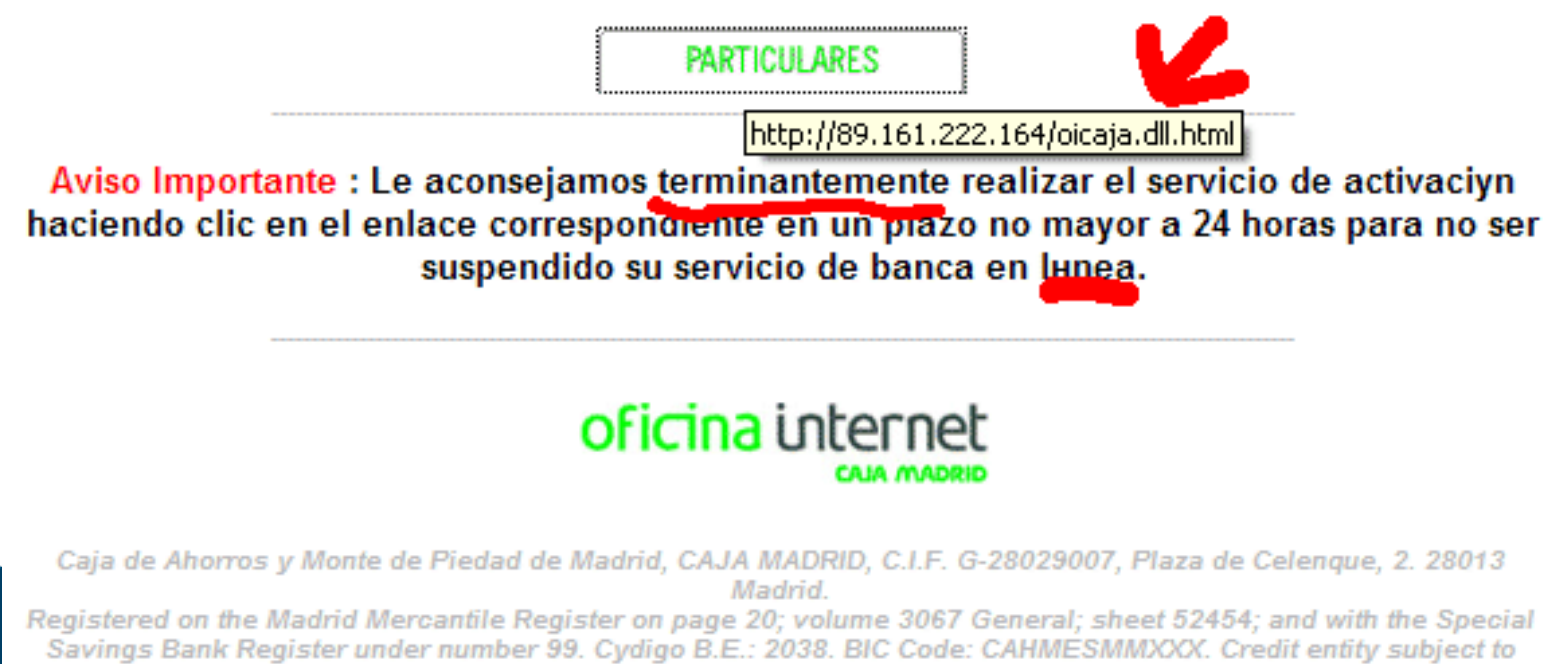

@ Caja Madrid. 2001 - 2008. Spain. All rights reserved.

supervision by the Bank of Spain

#### Lo que se tiene no se aprecia

¿No está seguro de poder identificar el correo de un phisher cuando lo recibe? Bueno, **MIRE**, estos) y sabrá como son engeneral. Tarde o tempranoaprenderá a identificar los falsos.

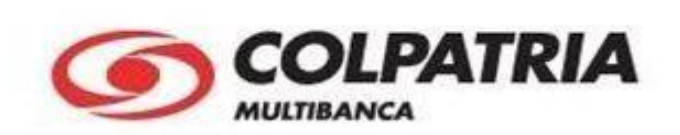

Notificamos que su tarjeta del banco colpatria se ha suspendido temporalmente debido a intentos fallidos de accesos a su cuenta en línea.

Para rehabilitar su tarieta del banco colpatria en línea por favor realice el proceso que se le pide:

\* Iniciar sesión de manera acostumbrada

\* Su tarieta debe ser sincronizada y activada de acuerdo a su Clave de Cajero

proceso solicitado, presiona Luego terminado el Continuar. A partir de aguí, podrás seguir realizando sus transacciones de la manera acostumbrada.

Entre aquí para realizar dicho proceso:

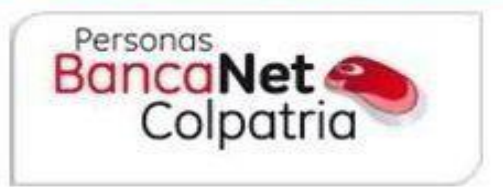

La misma facilidad en sus transacciones con mayor seguridad.

Todos los derechos reservados COLPATRIA MULTIBANCA

Certiful (C)

C VIGILADO SAPENHENGENCIA FRANCISTA

### La codicia no paga

**NUNCA** se deje atrapar por ofrecimientos de dinero para participar en encuestas que le piden información sensible.Puede que obtenga los \$20 prometidos, pero también es altamente probable que encuentre que le vaciaron la cuenta.

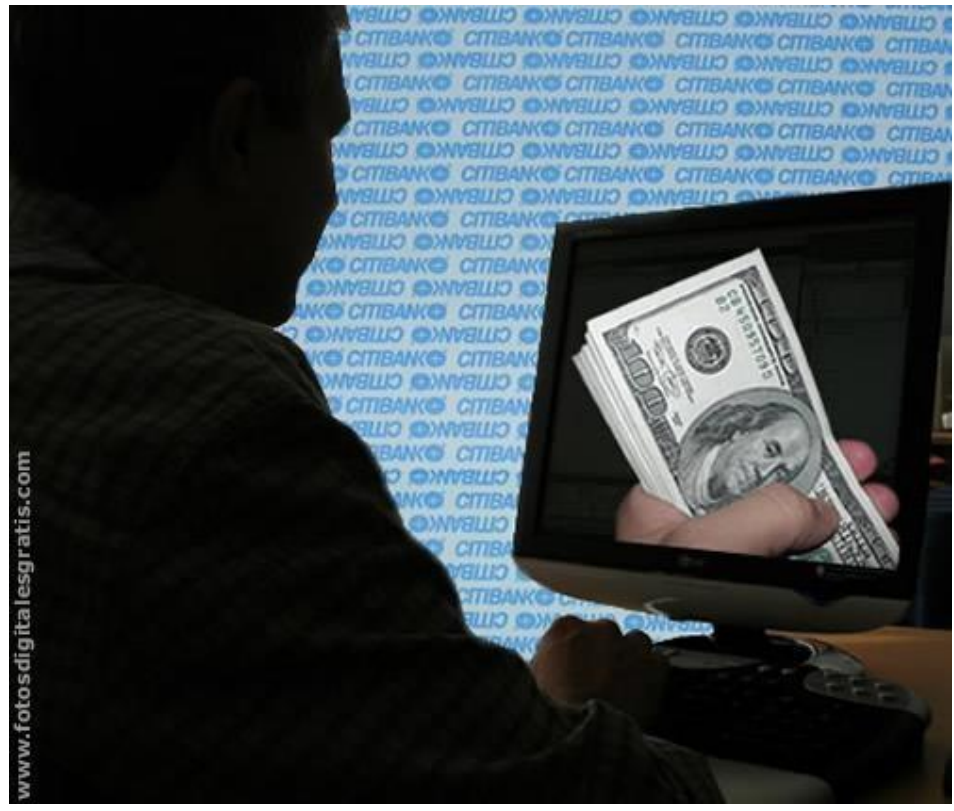

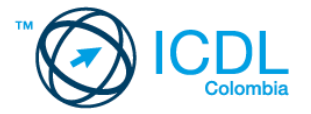

### No se vaya

No deje **SOLO** su computador cuandoestá operando consu cuenta bancaria o cuando ha ingresado su información de tarjeta de crédito en un sitio de compras.

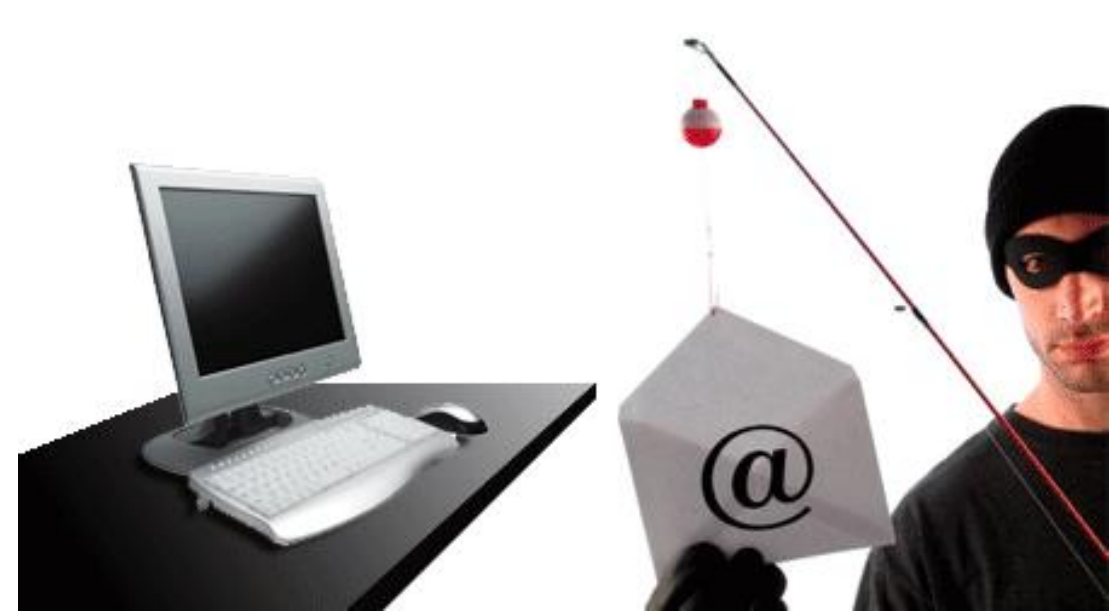

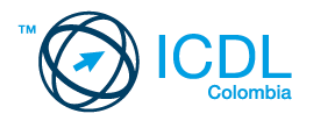

### Cerrar la sesión apropiadamentecuenta

Cuando termine con sus cosas, **CIERRE APROPIADAMENTE** la

sesión en lugar de solocerrar la ventana del navegador, especialmente si está en un computador público.

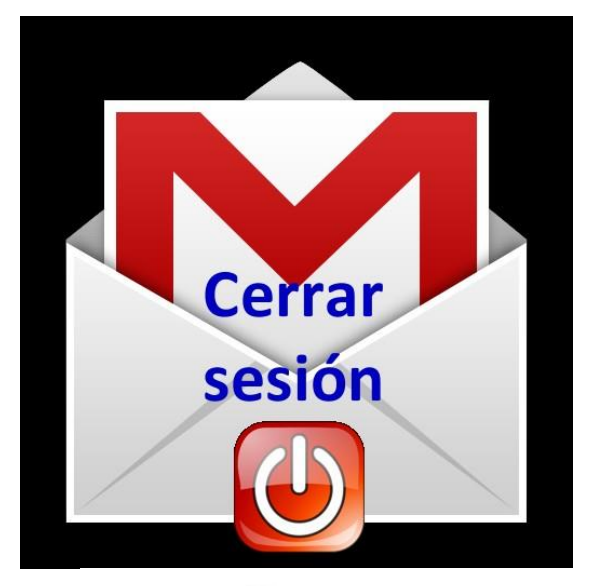

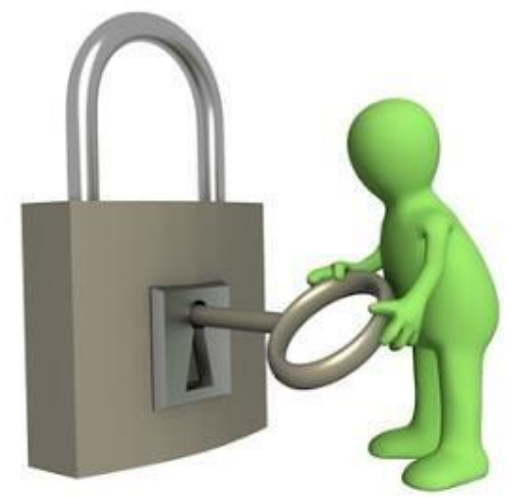

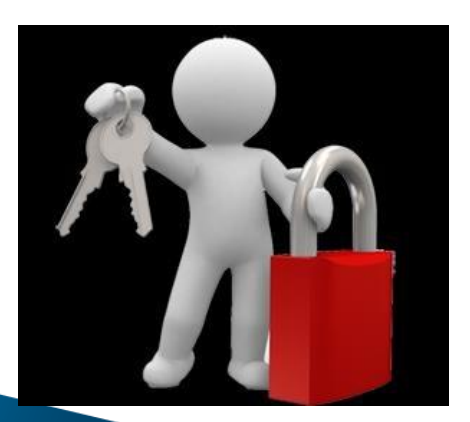

## Nunca puede ser demasiadoprudente

**INGRESE** a su cuenta bancaria en forma regular y controle su dinero. No querrá levantarse un buen día y encontrar queun *phisher* ha estadovaciándole algunos cientosde pesos de vez encuando.

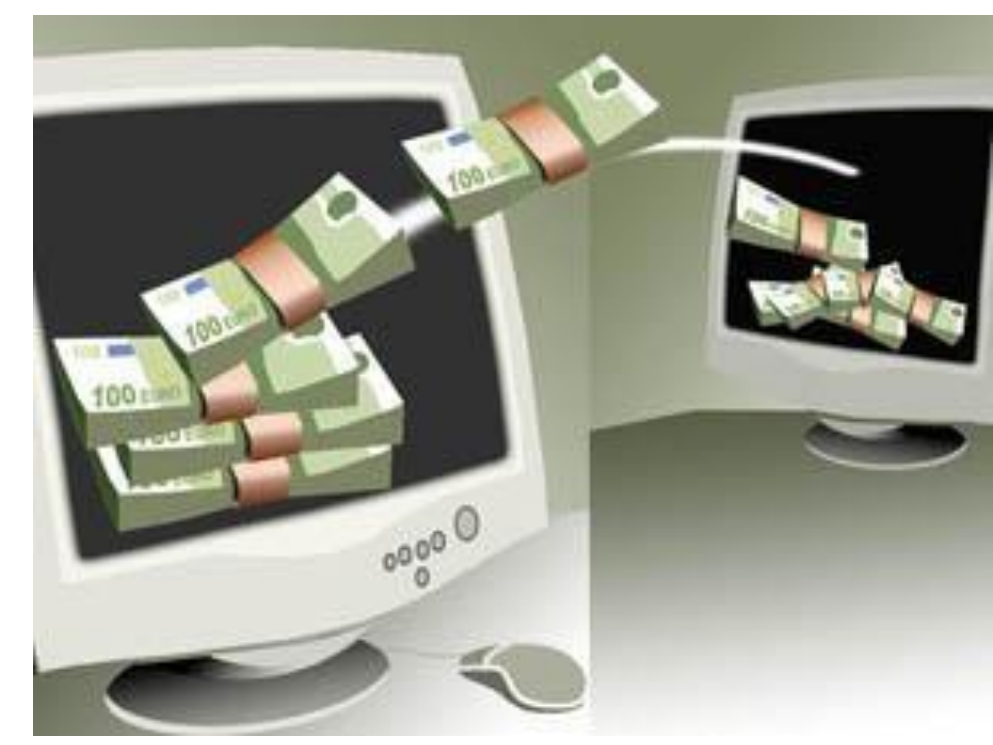

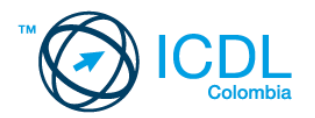

## Un poco de conocimiento no espeligroso

Manténgase actualizadocon las últimas noticias e **INFORMACIÓN**

sobre *phishing* o delitos informáticos.

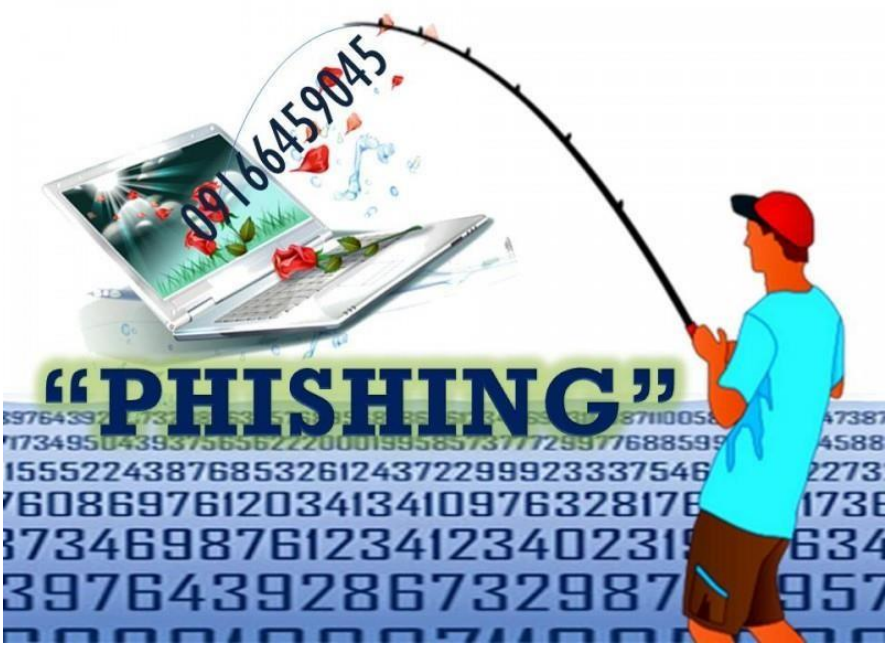

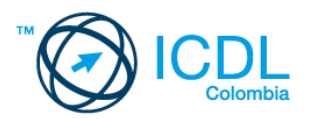

### Evidencia concluyente

Sea muy cuidadoso cuando deshecha computadores viejos y disco duros. Se suele encontrar en computadores reciclados que retienen información confidencial correspondiente a cuentas de banca electrónica. Use unsoftware para **BORRAR** y sobre-escribir la información desu disco para asegurarse que no sea recuperable.

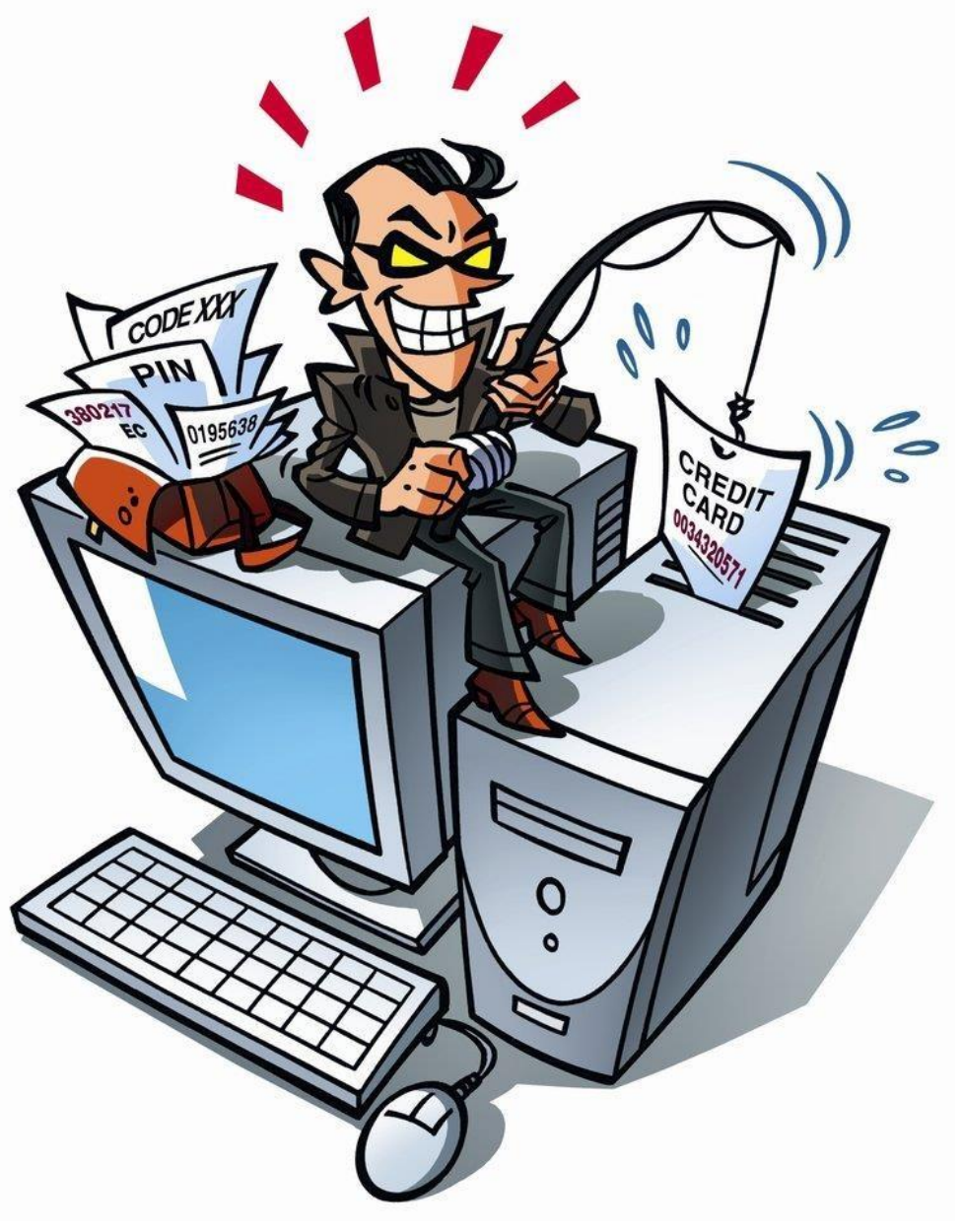

# En la Empresa...

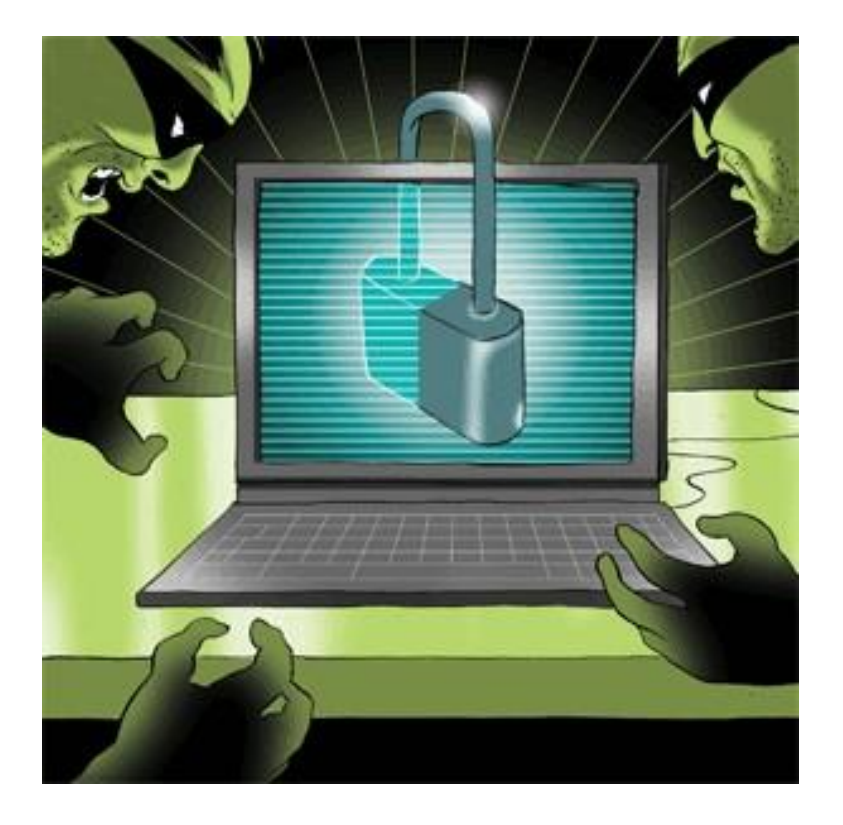

![](_page_25_Picture_2.jpeg)

# Lo conozco, ¿o no? Cuídese del **SPEAR**

**PHISHING** – cuando su cuenta corporativa es comprometida y correos que solicitan información privada viene según dicen de sus colegas o de sus superiores, es mejorllamar a la persona en cuestión y verificar laautenticidad del mensaje de correo.

![](_page_26_Picture_2.jpeg)

![](_page_26_Picture_3.jpeg)

### Examine los registros

Como miembro de una organización empresarial, haymucho que puede hacer para impedir que que de la contrata de la contrata de la contrata de la contrata de la contrata de la contrata de l

los *phishers* pongan en peligro la seguridad de su empresa. Instale *firewalls* y tenga su sistema anti-virus a punto. **MONITOREE**  regularmente los registros de sus servidores DNS, *proxy*, *firewalls* y otros sistemas de detección deintrusos para verificar si ha sido infectado.

![](_page_27_Figure_3.jpeg)

![](_page_27_Picture_4.jpeg)

### La política es la mejor política

Establezca **POLÍTICAS** estrictas para la creación de contraseñas en sus clientes, servidores y *routers*, y asegúrese queel personal las sigue diligentemente.

![](_page_28_Picture_2.jpeg)

![](_page_28_Picture_3.jpeg)

## Sin intrusiones

Establecer la detección de intrusos y sistemas de prevención que protejan elcontenido de su red eimpidan el envío y recepción de correos *phishing*. Proteja su **GATEWAY** con herramientas anti*phishing* y anti-virus, y con *firewalls*.

![](_page_29_Picture_2.jpeg)

![](_page_29_Picture_3.jpeg)

#### **ACTIVIDAD DE SEGURIDAD DOS**

- 1. DE ACUERDO A LA LECTURA EN UNA HOJA CON SUS PALABRAS REALIZAR UN RESUMEN DE ALGUNOS CONSEJOS PARA PROTEGERSE EN INTERNET. NO ES COPIAR Y PEGAR
- 2. PARA QUE BUSCAR EL CANDADO EN UNA DIRECCION ELECTRONICA
- 3. QUE HACEN LOS PHISHERS EN UNA TRANSACCION ELECTRONICA
- 4. QUE ES UN SPAM
- 5. LISTA DE 10 PALABRAS DESCONOCIDAS Y COLOCARLE SU SIGNIFICADO
- **6.** REALIZAR UN CRUCIGRAMA SOBRE LOS CONSEJOS EN INTERNET

## ACTIVIDAD 3 DE SEGURIDAD

#### **Realizar DIAPOSITIVAS EN GOOGLE DRIVE CON ESTOS TEMAS, RECUERDA QUE DEBE SER RESUMIDO CON IMÁGENES Y BIEN BONITO**

- 1. ¿Qué significa esteganografía?
- 2. ¿Qué son los certificados electrónicos?
- 3. Busca en Internet 3 programas antivirus de pago. Indica el precio que debe pagar el usuario por ellos.
- 4. 8. Una vez comprado un antivirus ¿Se puede seguir utilizando durante tiempo ilimitado? ¿Por qué?
- 5. Busca en Internet 3 antivirus gratuitos, indica los nombres.
- 6. Explica detalladamente como borrar el historial de navegación, las cookies y los
- 7. archivos temporales de Internet en el Microsoft Internet Explorer.
- 8. formas de realizar transacciones seguras en un banco